### Profiling AI Tools on HPC Systems

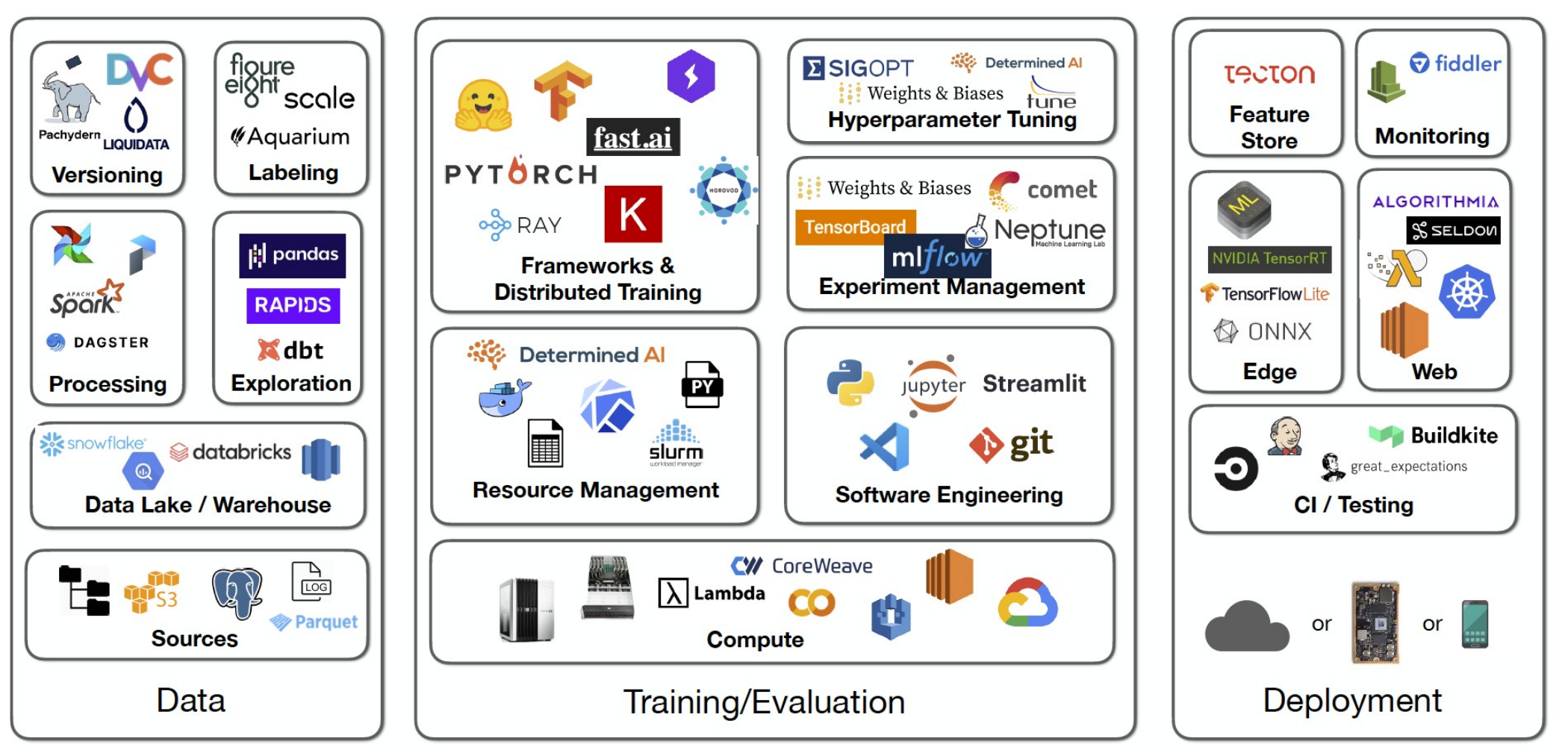

# Profiling Tools

### **"From outside"**

- Perf
- callgrind
- (n)gprof
- Nvidia Nsight

#### **"From inside"**

- cProfile or line profiler
- Torch Profiler
- Nvidia DLProf
- Torchskript+likwid?

## The Pytorch Profiler

```
prof = torch.profiler.profile(
```

```
 schedule=torch.profiler.schedule(wait=2,active=1,repeat=3)
on trace ready=torch.profiler.tensorboard trace handler('./profiler/'),
 profile_memory=True,
 record_shapes=True,
 ...,)
```

```
prof.start()
```

```
for inputs, labels in ...:
     TRAIN(inputs, labels)
     prof.step()
```

```
prof.stop()
```
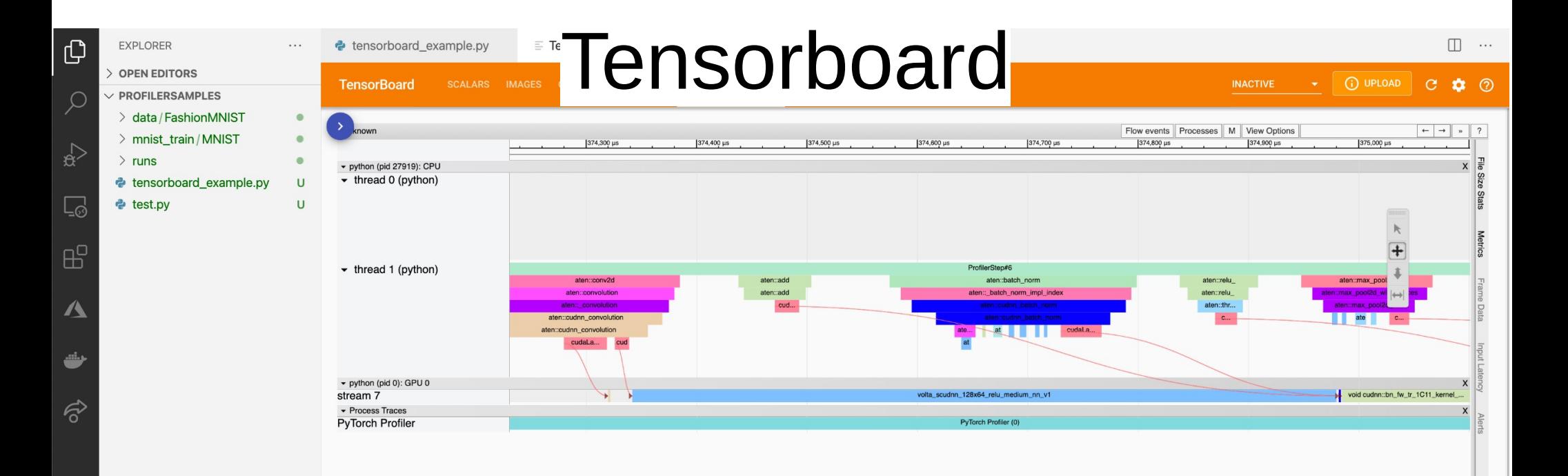

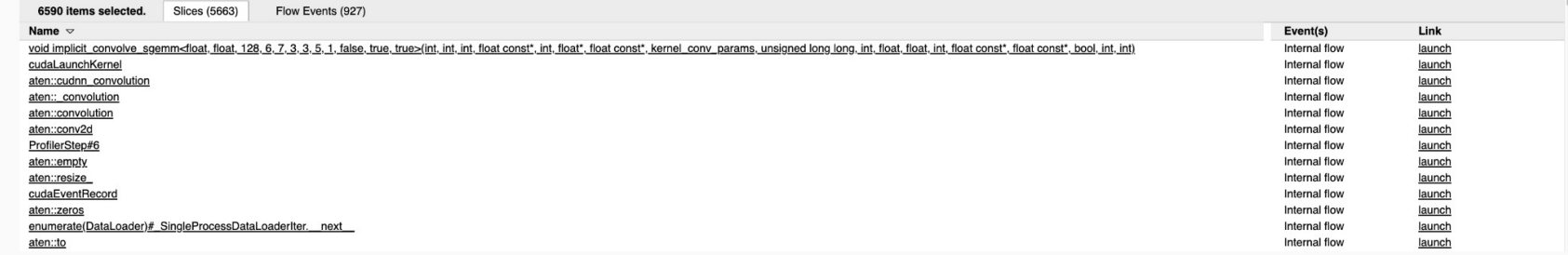

ಕ್ಷಿತ್ತ